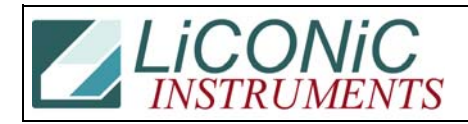

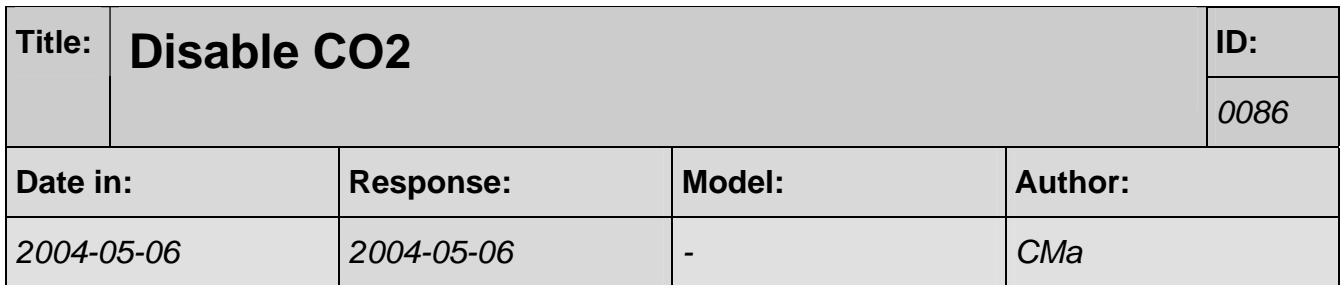

## **Q:**

I have a customer that is not using CO2 with his Liconics plate storage unit. We have silenced the CO2 sensor by pressing one of the buttons. The customer would Like to disable this completely.

Is there a way to send a command to the CO2 sensor to shut it off?

Do I need to Disconnect the sensor to accomplish this?

## **A:**

Please set the set-value to '0'. "WR DM894 0". The check read back the value "RD DM894"